# Package 'pct'

June 15, 2020

Type Package

Title Propensity to Cycle Tool

Version 0.4.1

Description Functions and example data to teach and increase the reproducibility of the methods and code underlying the Propensity to Cycle Tool (PCT), a research project and web application hosted at <https://www.pct.bike/>. For an academic paper on the methods, see Lovelace et al (2017) <doi:10.5198/jtlu.2016.862>.

**Depends**  $R (= 3.5.0)$ 

License GPL-3

URL <https://itsleeds.github.io/pct/>, <https://github.com/ITSLeeds/pct>

BugReports <https://github.com/ITSLeeds/pct/issues>

Encoding UTF-8

LazyData true

**Imports** boot, stplanr  $(>= 0.2.8)$ , readr, sf

Suggests covr, curl, dplyr, ggplot2, knitr, leaflet, pbapply, remotes, rmarkdown, testthat, tmap

VignetteBuilder knitr

RoxygenNote 7.0.2

Language en-GB

NeedsCompilation no

Author Robin Lovelace [aut, cre] (<https://orcid.org/0000-0001-5679-6536>), Layik Hama [aut] (<https://orcid.org/0000-0003-1912-4890>)

Maintainer Robin Lovelace <rob00x@gmail.com>

Repository CRAN

Date/Publication 2020-06-15 09:50:02 UTC

## <span id="page-1-0"></span>R topics documented:

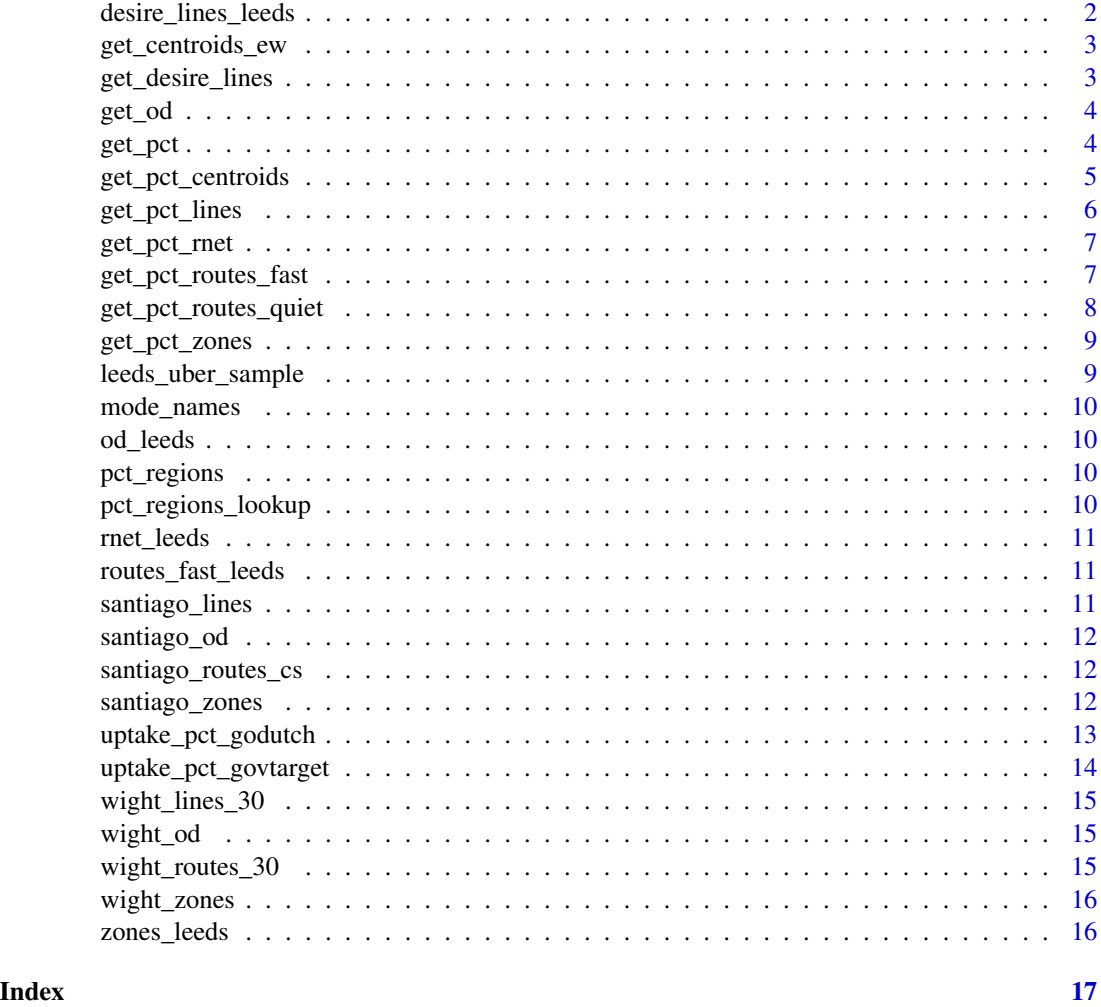

desire\_lines\_leeds *Cycle route desire lines for Leeds*

### Description

Cycle route desire lines for Leeds

#### Examples

# see data-raw folder for generation code desire\_lines\_leeds

<span id="page-2-0"></span>get\_centroids\_ew *Download MSOA centroids for England and Wales*

#### Description

Downloads and processes data on where people live in England and Wales. See [geoportal.statistics.gov.uk.](http://geoportal.statistics.gov.uk/datasets/b0a6d8a3dc5d4718b3fd62c548d60f81_0)

#### Usage

```
get_centroids_ew()
```
#### Examples

pwc = get\_centroids\_ew() plot(pwc[sample(nrow(pwc), 1000), ])

get\_desire\_lines *Desire lines*

#### Description

This function generates "desire lines" from census 2011 data. By default gets all desire lines from census in region, but can get the top n.

#### Usage

```
get_desire_lines(region = NULL, n = NULL, omit_intrazonal = FALSE)
```
#### Arguments

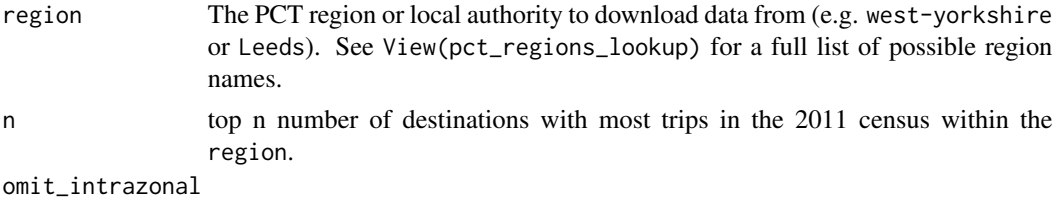

should intrazonal OD pairs be omited from result? FALSE by default.

```
desire_lines = get_desire_lines("wight")
plot(desire_lines)
intra_zonal = desire_lines$geo_code1 == desire_lines$geo_code2
plot(desire_lines[intra_zonal, ])
```
<span id="page-3-0"></span>

This function downloads a .csv file representing movement between MSOA zones in England and Wales. By default it returns national data, but region can be set to subset the output to a specific local authority or region.

#### Usage

```
get_od(region = NULL, n = NULL, type = "within", omit_intrazonal = FALSE)
```
#### Arguments

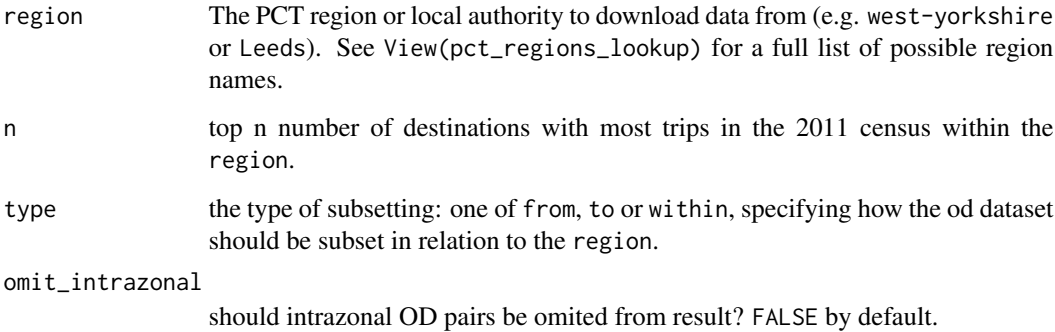

#### Examples

get\_od("wight", n = 3)

get\_pct *Generic function to get regional data from the PCT*

#### Description

This function gets data generated for the Propensity to Cycle Tool project and returns objects in the modern sf class.

<span id="page-4-0"></span>get\_pct\_centroids 5

#### Usage

```
get_pct(
 base_url = "https://github.com/npct/pct-outputs-regional-notR/raw/master",
 purpose = "commute",
 geography = "msoa",region = NULL,
 layer = NULL,
 extension = ".geojson",
 national = FALSE
)
```
#### Arguments

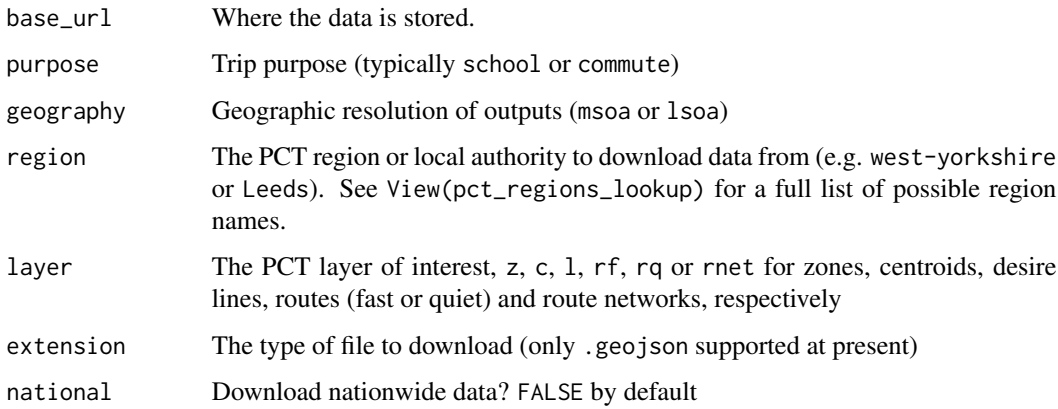

#### Examples

```
rf = get_pct(region = "isle-of-wight", layer = "rf")names(rf)[1:20]
vars_to_plot = 10:13
plot(rf[vars_to_plot])
z = get\_pot(region = "isle-of-wight", layer = "z")rf = get_pct(region = "west-yorkshire", layer = "rf")
z<sub>-all</sub> = get<sub>-pct</sub>(layer = "z", national = TRUE)
```
get\_pct\_centroids *Get centroid results from the PCT*

#### Description

Wrapper around [get\_pct()] that gets centroid data from the PCT.

#### Usage

```
get_pct_centroids(
  region = NULL,
  purpose = "commute",
  geography = "msoa",
  extension = ".geojson"
\mathcal{L}
```
#### Arguments

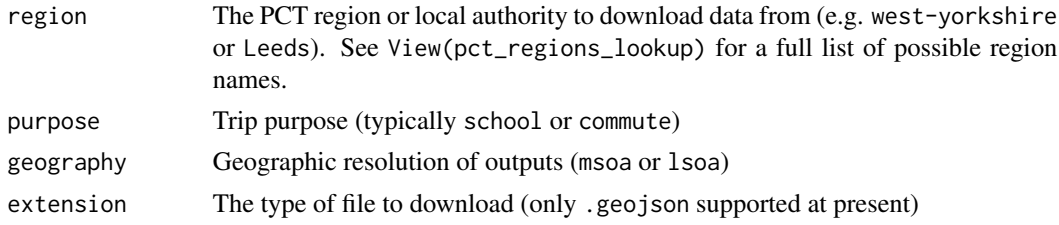

#### Examples

z = get\_pct\_centroids("isle-of-wight") plot(z)

get\_pct\_lines *Get desire lines results from the PCT*

#### Description

Wrapper around [get\_pct()] that gets l (lines) data from the PCT.

#### Usage

```
get_pct_lines(
  region = NULL,
  purpose = "commute",
  geography = "msoa",
  extension = ".geojson"
\mathcal{L}
```
#### Arguments

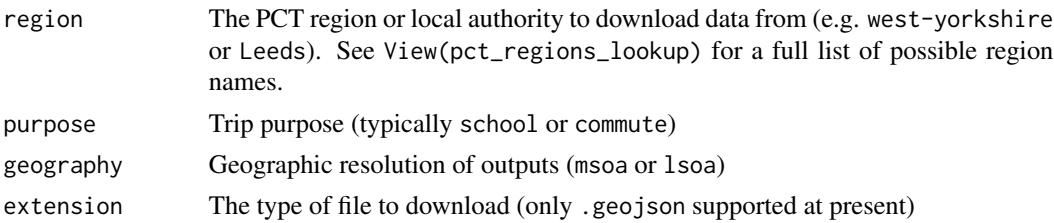

<span id="page-5-0"></span>

#### <span id="page-6-0"></span>get\_pct\_rnet 7

#### Examples

```
z = get_pct_lines("isle-of-wight")
plot(z)
```
get\_pct\_rnet *Get road network results from the PCT*

#### Description

Wrapper around [get\_pct()] that gets centroid data from the PCT.

#### Usage

```
get_pct_rnet(
  region = NULL,
  purpose = "commute",
  geography = "msoa",
  extension = ".geojson"
\mathcal{L}
```
#### Arguments

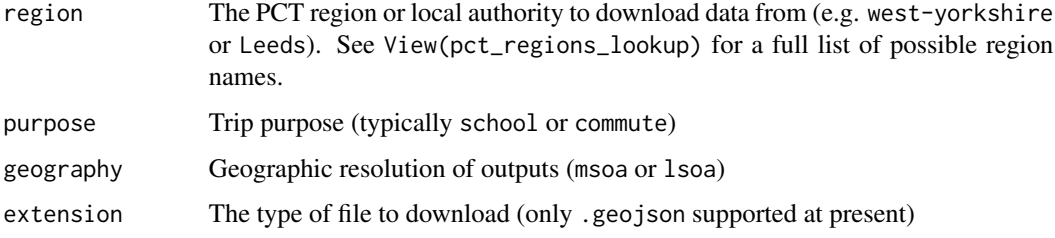

#### Examples

```
rnet = get_pct_rnet("isle-of-wight")
plot(rnet)
```
get\_pct\_routes\_fast *Get fast road network results from the PCT*

#### Description

Wrapper around [get\_pct()] that gets rf data from the PCT.

#### Usage

```
get_pct_routes_fast(
  region = NULL,
  purpose = "commute",
  geography = "msoa",
  extension = ".geojson"
\lambda
```
#### Arguments

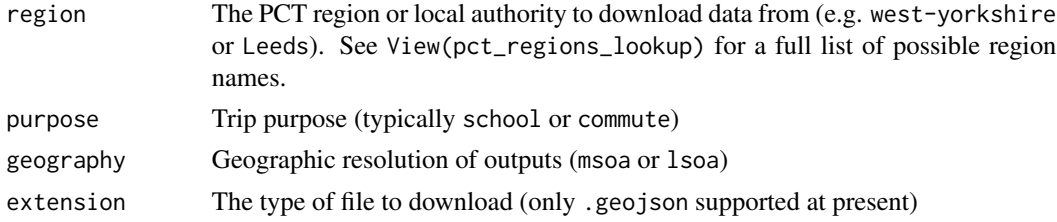

#### Examples

```
z = get_pct_routes_fast("isle-of-wight")
plot(z)
```
get\_pct\_routes\_quiet *Get quiet road network results from the PCT*

#### Description

Wrapper around [get\_pct()] that gets rq data from the PCT.

#### Usage

```
get_pct_routes_quiet(
  region = NULL,
  purpose = "commute",
  geography = "msoa",
  extension = ".geojson"
\mathcal{L}
```
#### Arguments

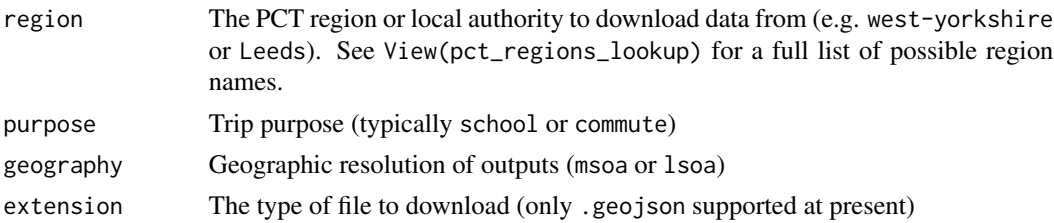

<span id="page-7-0"></span>

#### <span id="page-8-0"></span>get\_pct\_zones 9

#### Examples

```
z = get_pct_routes_quiet("isle-of-wight")
plot(z)
```
get\_pct\_zones *Get zone results from the PCT*

#### Description

Wrapper around [get\_pct()] that gets zone data from the PCT.

#### Usage

```
get_pct_zones(
  region = NULL,
  purpose = "commute",
  geography = "msoa",
  extension = ".geojson"
\mathcal{L}
```
#### Arguments

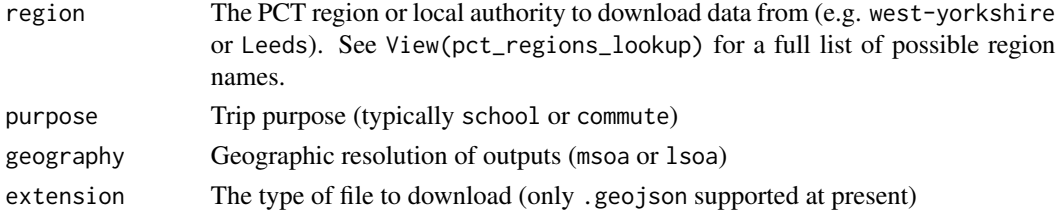

#### Examples

z = get\_pct\_zones("isle-of-wight") plot(z)

leeds\_uber\_sample *Top 15 min mean journy times within Leeds from Uber*

#### Description

Data downloaded 4th March 2019. According to Uber, the dataset is from: 1/1/2018 - 1/31/2018 (Every day, Daily Average)

#### Examples

# see data-raw folder for generation code leeds\_uber\_sample

<span id="page-9-0"></span>

And conversion into R-friendly versions

#### Examples

mode\_names

od\_leeds *Example OD data for Leeds*

#### Description

od\_leeds contains the 100 most travelled work desire lines in Leeds, according to the 2011 Census.

#### Examples

# see data-raw folder for generation code od\_leeds

pct\_regions *PCT regions from www.pct.bike*

#### Description

See data-raw folder for generation code

#### Examples

pct\_regions

pct\_regions\_lookup *Lookup table matching PCT regions to local authorities*

#### Description

For matching pct\_regions object with local authority names in England and Wales.

#### Examples

names(pct\_regions\_lookup) head(pct\_regions\_lookup)

<span id="page-10-0"></span>

Route network for Leeds

#### Examples

# see data-raw folder for generation code rnet\_leeds

routes\_fast\_leeds *Fastest cycle routes for the desire\_lines\_leeds*

#### Description

Fastest cycle routes for the desire\_lines\_leeds

#### Examples

# see data-raw folder for generation code routes\_fast\_leeds

santiago\_lines *Desire lines in central Santiago*

#### Description

See https://github.com/pedalea/pctSantiago folder for generation code

```
# u = "https://github.com/pedalea/pctSantiago/releases/download/0.0.1/od_agg_zone_sub.Rds"
# download.file(u, destfile = "od_agg_zone_sub.Rds")
# desire_lines = readRDS("od_agg_zone_sub.Rds")
santiago_zones
```
<span id="page-11-0"></span>

See https://github.com/pedalea/pctSantiago folder for generation code

#### Examples

```
# u = "https://github.com/pedalea/pctSantiago/releases/download/0.0.1/santiago_od.Rds"
# download.file(u, destfile = "santiago_od.Rds", mode = "wb")
# santiago_od = readRDS("santiago_od.Rds")
santiago_od
```
santiago\_routes\_cs *200 cycle routes in central Santiago, Chile*

#### Description

This data was obtained using code shown in the International application of the PCT methods [vi](https://itsleeds.github.io/pct/articles/pct-international.html)[gnette.](https://itsleeds.github.io/pct/articles/pct-international.html)

#### Examples

```
names(santiago_routes_cs)
head(santiago_routes_cs)
plot(santiago_routes_cs)
```
santiago\_zones *Zones in central Santiago*

#### Description

See https://github.com/pedalea/pctSantiago folder for generation code

```
# u = "https://github.com/pedalea/pctSantiago/releases/download/0.0.1/z_centre.Rds"
# download.file(u, destfile = "z_centre.Rds", mode = "wb")
# santiago_zones = readRDS("z_centre.Rds")
santiago_zones
```
<span id="page-12-0"></span>See [uptake\\_pct\\_govtarget\(\)](#page-13-1).

#### Usage

```
uptake_pct_godutch(
  distance,
  gradient,
 alpha = -3.959,
 d1 = -0.5963,d2 = 1.832,
 d3 = 0.007956,h1 = -0.2872,
 i1 = 0.01784,i2 = -0.0977\mathcal{L}
```
#### Arguments

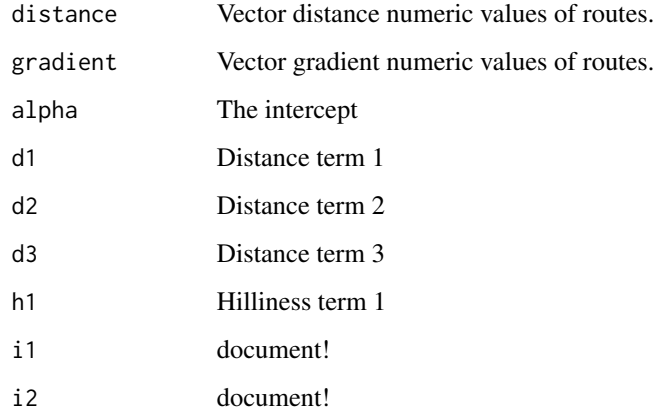

```
l = routes_fast_leeds
pcycle_scenario = uptake_pct_godutch(l$length, l$av_incline)
plot(l$length, pcycle_scenario)
```
<span id="page-13-1"></span><span id="page-13-0"></span>uptake\_pct\_govtarget *Calculate cycling uptake for UK 'Government Target' scenario*

#### Description

Uptake model that takes distance and hilliness and returns a percentage of people likely to cycle along a desire line. Source: appendix of pct paper, hosted at: [www.jtlu.org](https://www.jtlu.org/index.php/jtlu/article/downloadSuppFile/862/360) which states that:

#### Usage

```
uptake_pct_govtarget(
 distance,
 gradient,
 alpha = -3.959,
 d1 = -0.5963,d2 = 1.866,
 d3 = 0.00805,h1 = -0.271,
 i1 = 0.009394,i2 = -0.05135)
```
#### Arguments

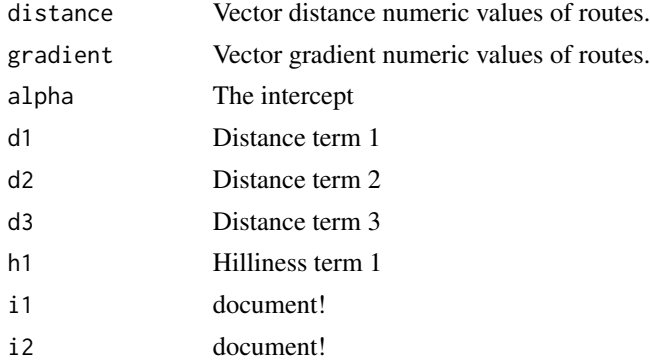

#### Details

```
logit (pcycle) = -3.959 + # alpha(-0.5963 * distance) + # d1(1.866 * distancesqrt) + # d2(0.008050 * distancesq) + # d3
  (-0.2710 * gradient) + # h1(0.009394 * distance * gradient) + # i1
  (-0.05135 * distancesqrt *gradient) # i2
pcycle = exp ([logit (pcycle)]) / (1 + (exp([logit(pcycle)])
```
<span id="page-14-0"></span>wight\_lines\_30 15

#### Examples

```
l = routes_fast_leeds
pcycle_scenario = uptake_pct_govtarget(l$length, l$av_incline)
plot(l$length, pcycle_scenario)
```
wight\_lines\_30 *Desire lines from the PCT for the Isle of Wight*

#### Description

This data was obtained using code shown in the introductory [pct package vignette.](https://itsleeds.github.io/pct/articles/pct.html)

#### Examples

names(wight\_lines\_30) plot(wight\_lines\_30)

wight\_od *Official origin-destination data for the Isle of Wight*

#### Description

This data was obtained using code shown in the introductory [pct package vignette.](https://itsleeds.github.io/pct/articles/pct.html)

#### Examples

```
names(wight_od)
head(wight_od)
```
wight\_routes\_30 *Cycle route data for the Isle of Wight*

#### Description

This data was obtained using code shown in the introductory [pct package vignette.](https://itsleeds.github.io/pct/articles/pct.html)

```
names(wight_routes_30)
head(wight_routes_30)
plot(wight_routes_30)
```
<span id="page-15-0"></span>

This data was obtained using code shown in the introductory [pct package vignette.](https://itsleeds.github.io/pct/articles/pct.html)

#### Examples

names(wight\_lines\_30) plot(wight\_lines\_30)

zones\_leeds *Zone data for Leeds*

#### Description

Zones in Leeds

#### Examples

# see data-raw folder for generation code zones\_leeds

# <span id="page-16-0"></span>Index

∗Topic datasets desire\_lines\_leeds, [2](#page-1-0) leeds\_uber\_sample, [9](#page-8-0) mode\_names, [10](#page-9-0) od\_leeds, [10](#page-9-0) pct\_regions, [10](#page-9-0) pct\_regions\_lookup, [10](#page-9-0) rnet\_leeds, [11](#page-10-0) routes\_fast\_leeds, [11](#page-10-0) santiago\_lines, [11](#page-10-0) santiago\_od, [12](#page-11-0) santiago\_routes\_cs, [12](#page-11-0) santiago\_zones, [12](#page-11-0) wight\_lines\_30, [15](#page-14-0) wight\_od, [15](#page-14-0) wight\_routes\_30, [15](#page-14-0) wight\_zones, [16](#page-15-0) zones\_leeds, [16](#page-15-0) desire\_lines\_leeds, [2](#page-1-0) get\_centroids\_ew, [3](#page-2-0) get\_desire\_lines, [3](#page-2-0) get\_od, [4](#page-3-0) get\_pct, [4](#page-3-0) get\_pct\_centroids, [5](#page-4-0) get\_pct\_lines, [6](#page-5-0) get\_pct\_rnet, [7](#page-6-0) get\_pct\_routes\_fast, [7](#page-6-0) get\_pct\_routes\_quiet, [8](#page-7-0) get\_pct\_zones, [9](#page-8-0) leeds\_uber\_sample, [9](#page-8-0) mode\_names, [10](#page-9-0) od\_leeds, [10](#page-9-0)

pct\_regions, [10](#page-9-0) pct\_regions\_lookup, [10](#page-9-0) rnet\_leeds, [11](#page-10-0) routes\_fast\_leeds, [11](#page-10-0)

santiago\_lines, [11](#page-10-0) santiago\_od, [12](#page-11-0) santiago\_routes\_cs, [12](#page-11-0) santiago\_zones, [12](#page-11-0)

uptake\_pct\_godutch, [13](#page-12-0) uptake\_pct\_govtarget, [14](#page-13-0) uptake\_pct\_govtarget(), *[13](#page-12-0)*

wight\_centroids *(*wight\_zones*)*, [16](#page-15-0) wight\_lines\_30, [15](#page-14-0) wight\_lines\_pct *(*wight\_lines\_30*)*, [15](#page-14-0) wight\_od, [15](#page-14-0) wight\_rnet *(*wight\_routes\_30*)*, [15](#page-14-0) wight\_routes\_30, [15](#page-14-0) wight\_zones, [16](#page-15-0)

zones\_leeds, [16](#page-15-0)